# Concurrency governance cheat sheet

### 2 governance types are in place simultaneously

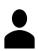

#### **User-level limit**

Defines limit per user and applies for specific authentication method and specific API. Userlevel limit defines maximum but does not guarantee minimum available due to account limit (10 requests for concurrent WS user (cWSu)\* are not guaranteed).

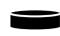

#### **Account-level limit**

This limit applies to the combined total of SOAP Web Services (WS) and RESTlet requests per given account. Maximum request count is derived from the service tier, the number of SuiteCloud Plus (SC+) licenses and account type (developer accounts have base limit = 5).

**NetSuite** 

|         |                                 | Authentication Me     | thod           |                      |              | Account Base<br>Limit*                       | 1 SC+ Licence | 2 SC+ Licence | 10 SC+ Licence |
|---------|---------------------------------|-----------------------|----------------|----------------------|--------------|----------------------------------------------|---------------|---------------|----------------|
| API     | Request-level Credentials (RLC) | Login/Logout<br>(L/L) | SSOLogin       | Token-based<br>(TBA) | Service Tier |                                              |               |               |                |
| SOAP WS | 1/10**                          | 1/10                  | 1/10           | No limit per user    | Shared, 3    | 5 concurrent requests for the entire account | 5+1×10=15     | 5+2×10=25     | 5+10×10=105**  |
| RESTlet | No limit nou usou               | Not applicable        | Not applicable | No limit per user    | 2            | 10                                           | 10+10         | 10+20         | 10+100**       |
|         | No limit per user               |                       |                |                      | 1, 1+, 0     | 15                                           | 15+10         | 15+20         | 15+100         |

<sup>\*</sup> One concurrent WS user (cWSu) can be defined on employee record for each SC+ license you get

# Sample Scenarios – how many concurrent requests can I have?

End users/Client application(s) are querying my company account with following amount of requests

|    | Snapshot of all incoming requests at one time |     |    |                    |      | s at one tir  | ne  | Account |                   |              | Requests status |                     |         |       |
|----|-----------------------------------------------|-----|----|--------------------|------|---------------|-----|---------|-------------------|--------------|-----------------|---------------------|---------|-------|
| t  | RI<br>user                                    |     | L, | SOAP<br>/L<br>cWSu | SSOI | Login<br>cWSu | ТВА | RESTlet | Requests<br>Total | Service Tier | SC+ License     | Total Account Limit | Success | Fail* |
|    | 2                                             | n/a | -  | n/a                | -    | n/a           | 2   | -       | 4                 | Shared       | 0               | 5                   | 4       | 0     |
|    | 1                                             | 4   | 2  | -                  | 1    | -             | 7   | 1       | 16                | Shared       | 1               | 15                  | 15      | 1     |
|    | -                                             | n/a | -  | n/a                | -    | n/a           | 6   | 2       | 8                 | 3            | 0               | 5                   | 5       | 3     |
|    | -                                             | 9   | -  | -                  | -    | -             | 6   | 3       | 18                | 3            | 1               | 15                  | 15      | 3     |
| l: | -                                             | 10  | -  | _                  | -    | -             | 12  | 5       | 27                | 3            | 2               | 25                  | 25      | 2     |

A scenario explained in detail:

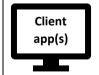

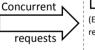

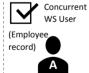

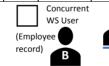

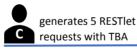

generates 12 SOAP WS requests with TBA

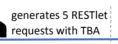

**Account limit** = Service Tier 3 + 2 SC+ licenses = 5+20 = 25

Any 2 of incoming 27 requests can\* fail

generates 10 SOAP Web Services requests using RLC authentication method

#### User-level limits apply here

**User A** is concurrent WS User (company can enable it for 2 users because it has 2 SC+ licenses). User A can send max 10 concurrent requests. Without this privilege, 9 requests of user A would be rejected and all others processed.

User B is using TBA and does not have to be a concurrent WS user to be able to send more requests. TBA is recommended authentication method with even more benefits.

#### Account-level limit applies here

External application(s) send concurrently 27 requests in total. Any 2 requests can be rejected due to account limit 25.

Concurrent vs sequential requests: If one of above requests is being processed for 1 minute (e.g. a long search), during that 1 minute can be sent and processed MORE than 24 other requests if those requests are not reaching the server in one moment, but sequentially after response to the other request.

\* Please note: Governance framework can temporarily shortly allow more concurrent requests

See Help Center for other scenario

SuiteCloud Developer Network v2.0

<sup>\*\* 1/10 = 1</sup> request/user OR max 10 requests/cWSu. You can have 1 concurrent request per user at given time OR maximum 10 concurrent requests if it is cWSu

<sup>\*</sup>The base limit is increased by 10 for each SC+ license. The number of SC+ licences may vary from 1 to many.

<sup>\*\*</sup> Not a standard license count for this service tier

# Concurrency governance cheat sheet

## **Recommended Actions**

- 1. Analyse the frequency and level of concurrency peaks and consider rescheduling requests to be outside of regular peak times.
- 2. Consider <u>if more SC+ licenses</u> are needed and learn on SC+ settings.
- 3. Handle the error codes in client application.
- 4. Implement retry logic.
  - a. Retry gradually increasing the delay if more attempts needed.
- 5. For non-concurrent users serialize your requests in client applications to not overlap.
- 6. Use TBA to take advantage of a more flexible concurrency.
- 7. Monitor trends in concurrency usage to prevent broken integrations (see Navigation table below).

```
Code example demonstrates basic handling of WS error codes
int i = 0;
int maxAttempts = 5; // try it 5 times, then fail for good

while (i < maxAttempts) {
    response = doWSCall();
    isSuccess = response.getIsSuccess();
    errorMsg = response.getErrorMsg();

if (isSuccess == false && (errorMsg == WS_CONCUR_SESSION_DISALLWD || errorMsg == WS_REQUEST_BLOCKED)) {
        wait();
        i++; // try again
    } else {
        break; // end the cycle
}</pre>
```

| }                         |                                                    |                            |  |  |  |  |
|---------------------------|----------------------------------------------------|----------------------------|--|--|--|--|
| Method                    | Error codes                                        |                            |  |  |  |  |
| Pictriod                  | SOAP Fault                                         | Error Message              |  |  |  |  |
| Web Services + L/L or RLC | ExceededRequestLimitFault                          | WS_CONCUR_SESSION_DISALLWD |  |  |  |  |
| Web Services + TBA        | ExceededConcurrentRequestLimitFault                | WS_REQUEST_BLOCKED         |  |  |  |  |
| RESTlet                   | HTTP error code: 400 Bad Request                   |                            |  |  |  |  |
| KESTIEL                   | SuiteScript error code: SSS_REQUEST_LIMIT_EXCEEDED |                            |  |  |  |  |

Error can occur for any of the requests that exceed the limit at that moment

## NetSuite navigation

| What                                                                                                    | Where                                                                 |  |  |  |
|----------------------------------------------------------------------------------------------------|-----------------------------------------------------------------------|--|--|--|
| Account concurrency limit                                                                                                    | Satur > Integration > Integration Management > Integration Governance |  |  |  |
| If account concurrency limit is enabled                                                                                                   |                                                                       |  |  |  |
| Total requests (number, ratio)                                                                                                    | Setup > Integration > Integration Management > Integration Governance |  |  |  |
| Rejected requests                                                                                                    |                                                                       |  |  |  |
| Reports about rejected SOAP WS requests                                                                                                   | Reports > New Search -> Web Services Operations                       |  |  |  |
| Reports about rejected RESTlet requests                                                                                                   | RESTlet script record > Log                                           |  |  |  |
| Details about SOAP WS requests that were rejected due to concurrency violation                                                            | Setup > Integration > Web Services Usage Log                          |  |  |  |
| Web Services performance dashboard                                                                                                    | The Application Performance Management SuiteApp ( <u>link</u> )       |  |  |  |
| Concurrency Monitor dashboard, monthly/hourly overview (heatmap), charts showing concurrency usage with drill down possibility to seconds |                                                                       |  |  |  |
| Scheduling of integrations                                                                                                    |                                                                       |  |  |  |
| Decision tree – considering additional license, what is appropriate account concurrency limit                                             | Help Center article                                                   |  |  |  |

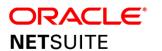

SuiteCloud Developer Network v2.0